# **5. TOMA DE DECISIÓN**

ara poder elegir el generador, en este caso el reactor, que cumpla con los requerimientos eléctricos de la zona oriental del sistema interconectado nacional a largo plazo, es necesario un método de evaluación y decisión multicriterio, que utiliza conceptos, aproximaciones, modelos y métodos, para auxiliar a los tomadores de decisiones a describir, evaluar, ordenar, jerarquizar, seleccionar o rechazar alternativas (que pueden ser objetos o acciones), en base a una evaluación de acuerdo a varios criterios. P

Un problema de decisión puede considerarse como un problema multicriterio si existen al menos dos criterios en conflicto y al menos dos alternativas de solución. En un problema de decisión multicriterio se trata de identificar la mejor o las mejores soluciones considerando simultáneamente múltiples criterios en competencia. En la Figura 5.1 se muestra un ejemplo de un problema en el cual se tienen tres alternativas  $A_i$ , tres criterios de decisión  $C_j$ y los P<sub>i j</sub> que corresponden a las calificaciones de cada criterio j según la alternativa i.

|                | $C_1$    | $C_2$    | $C_3$    |
|----------------|----------|----------|----------|
| A <sub>1</sub> | $P_{11}$ | $P_{12}$ | $P_{13}$ |
| $A_2$          | $P_{21}$ | $P_{22}$ | $P_{23}$ |
| $A_3$          | $P_{31}$ | $P_{32}$ | $P_{33}$ |

Figura 5.1 *Matriz de decisión multicriterio*

La decisión multicriterio puede clasificarse mediante el número (finito o infinito) de alternativas presentes en la toma de decisión. Dependiendo de esta situación, existen diversos métodos.

Los métodos de evaluación y decisión multicriterio sirven para encontrar soluciones posibles, pero no necesariamente óptimas. Los métodos de solución de este tipo de problemas se basan en:

- 1. Un conjunto de alternativas, generalmente finito (soluciones factibles que cumplen con las restricciones posibles o previsibles); se asume que cada una de ellas es perfectamente identificada, aunque no son necesariamente conocidas en forma exacta y completa todas sus consecuencias cuantitativas y cualitativas;
- 2. Un conjunto de criterios de evaluación (atributos, objetivos) que permiten evaluar cada una de las alternativas (analizar sus consecuencias);
- 3. Un conjunto de pesos (o ponderaciones o jerarquías) asignados por el agente decisor y que reflejan la importancia (preferencia) relativa de cada criterio;
- 4. Una matriz de decisión o de impactos que resume la evaluación de cada alternativa conforme a cada criterio; una valoración (precisa o subjetiva) de cada una de las soluciones en relación a cada uno de los criterios; la escala de medida de las evaluaciones puede ser cuantitativa o cualitativa, y las medidas pueden expresarse en escalas cardinal (razón o intervalo), ordinal, nominal, y probabilística;
- 5. Un método de agregación de preferencias en una síntesis global; ordenación, clasificación, partición o jerarquización de dichos juicios para determinar la solución que globalmente recibe las mejores evaluaciones;
- 6. Puede incluir un proceso de toma de decisión en el cual se lleva a cabo una negociación consensual entre los actores o interesados (analista, experto, decisor y usuario).

En general, los resultados de los análisis multicriterio dependen mucho de las evaluaciones realizadas, normalizaciones, escalas y de la selección de los pesos.

Existen varios métodos de evaluación y decisión multicriterio entre los que se encuentran: Normalización, Ponderación Lineal, Lógica Difusa y Proceso de Análisis Jerárquico (AHP). En este trabajo de tesis se hará uso del método AHP para poder seleccionar el mejor generador.

# **5.1 Método de AHP (Analytical Hierachy Process)**

 $\overline{a}$ 

El Proceso Analítico Jerárquico (AHP por sus siglas en inglés) fue desarrollado por el matemático Thomas L. Saaty a fines de los años 70's y consiste en formalizar la comprensión intuitiva de problemas complejos mediante la construcción de un modelo  $j$ erárquico.<sup>1</sup>

Por medio del modelo jerárquico, el AHP, permite organizar la información del problema, descomponerla y analizarla por partes, visualizar las variaciones presentadas cuando existen cambios en cada nivel de jerarquía y sintetizar.

El primer paso consiste en identificar todos los elementos que intervienen en el proceso de toma de decisiones y los niveles en que estos elementos pueden ser agrupados de forma jerárquica. En la figura 5.2 se muestra esquemáticamente un árbol de jerarquías y las

<sup>&</sup>lt;sup>1</sup> Gerard B. Toskano H. "El proceso de análisis jerárquico (AHP) como herramienta para la toma de decisiones en la selección de proveedores". Tesis de la Universidad Nacional Mayor de San Marcos. Lima, Perú. 2005.

interrelaciones de los componentes: meta global (u objetivo), criterios y alternativas del problema que se pretende resolver.

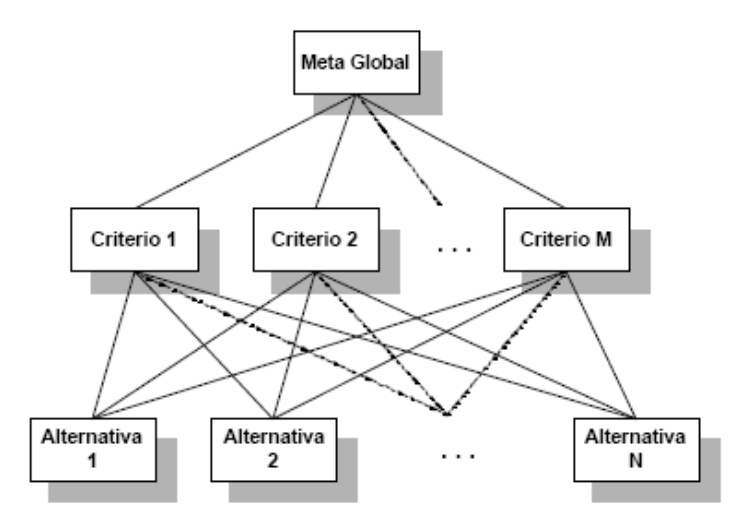

Figura 5.2 *Árbol de Jerarquías*

En el método AHP existe completa libertad para construir la jerarquía; en la parte superior del árbol se presenta el objetivo principal. En los niveles inferiores intervienen el conjunto de criterios, el conjunto de los diferentes grupos involucrados o los sub-criterios relacionados con algún criterio específico. Finalmente, en el nivel de base se presentan las diferentes alternativas. No existe restricción respecto a la cantidad de niveles ni al número de elementos de cada nivel. Lograr la construcción del árbol brinda claridad y entendimiento sobre los componentes del problema que se está analizando.

Es muy posible que dos personas conceptualicen un problema de maneras distintas y en consecuencia, construyan dos jerarquías diferentes. En este método se pretende que la jerarquía sea construida por un grupo de personas, por lo que es indispensable llegar a un consenso tomando en consideración las opiniones de todos los involucrados.

#### **Ventajas del método AHP**

Algunas de las ventajas que presenta el método AHP frente a otros métodos de decisión multicriterio son:

- Presenta un sustento matemático.
- **Permite desglosar y analizar un problema por partes.**
- Permite la participación de diferentes personas o grupos de interés y genera un consenso.
- Permite incorporar aspectos cualitativos que suelen quedarse fuera del análisis debido a su complejidad para ser medidos, pero que pueden ser relevantes en algunos casos.
- Permite verificar el índice de consistencia y hacer correcciones, si es necesario.
- Genera una síntesis y da la posibilidad de realizar análisis de sensibilidad.
- Es de fácil aplicación y permite que su solución se pueda complementar con métodos matemáticos de optimización.

### **Etapas del AHP:**

- 1. Estructuración del modelo jerárquico (representación del problema mediante identificación de meta, criterios, subcriterios y alternativas).
- 2. Priorización de los elementos del modelo jerárquico.
- 3. Comparaciones pareadas entre los elementos.
- 4. Evaluación de los elementos mediante la asignación de "pesos".
- 5. Ranking<sup>2</sup> de las alternativas de acuerdo con los pesos dados.
- 6. Síntesis.
- 7. Análisis de Sensibilidad.

#### **Estructuración del modelo Jerárquico**

La estructuración del modelo consiste en ordenar jerárquicamente el problema a tratar, esto es, se debe identificar el problema, definir objetivos e identificar criterios y alternativas.

## **Identificar el problema**

El problema es lo que se pretende resolver mediante alguna de las alternativas analizadas en el proceso.

#### **Definición del objetivo**

El objetivo o meta representa la respuesta que se pretende obtener a través del proceso.

## **Identificación de alternativas**

Las alternativas son las propuestas factibles dadas por el grupo decisor para poder alcanzar el objetivo general mediante la selección de alguna de ellas.

## **Árbol de jerarquías**

 2 Ordenación de las alternativas consideradas (de la "mejor a la "peor").

El árbol de jerarquías puede construirse de arriba a abajo (ver Figura 5.2) y viceversa. Cuando se construye de arriba hacia abajo se inicia con la identificación de los criterios más globales (de lo más general a lo más particular), es decir, éstos serán el primer nivel en la definición del problema. Puede haber subcriterios si se requieren y deben mantener una relación jerárquica con el criterio del cual se desprenden.

En la construcción de abajo hacia arriba, primero se generan todas las características de las alternativas y posteriormente se construye el modelo jerárquico agrupando aquellas características que mantienen un factor común con ellas (criterios y subcriterios) hasta llegar al objetivo general.

La construcción de la jerarquía dependerá de la información disponible y del grupo decisor. Si en el problema están definidas las alternativas y sus características, la jerarquía puede ser de abajo hacia arriba. De lo contrario, se recomienda iniciar de arriba a abajo.

### **Evaluación del modelo**

Los pasos a seguir para la evaluación de los componentes del modelo jerárquico son el establecimiento de prioridades y la emisión de juicios y evaluaciones.

#### **Establecimiento de prioridades con el AHP**

En el método AHP, quien toma las decisiones elige una preferencia o prioridad con respecto a cada alternativa de decisión de acuerdo a la contribución que tenga sobre cada criterio. Con la importancia relativa y las preferencias obtenidas, se resume la información y se proporciona la jerarquización de prioridades de las alternativas, en términos de la preferencia global, por medio del proceso llamado síntesis.

#### **Comparaciones por pares**

El proceso de Saaty permite dar valores numéricos a las preferencias dadas por cada integrante del grupo decisor, logrando medir cómo contribuye cada elemento de la jerarquía al nivel inmediatamente superior del árbol de jerarquías. Para estas comparaciones se utilizan escalas de razón en términos de preferencia, importancia o probabilidad, sobre la base de una escala numérica propuesta por el mismo Saaty, que va desde 1 hasta 9 (ver Tabla 5.1).

| Planteamiento verbal de la preferencia                           | Calificación<br>numérica |
|------------------------------------------------------------------|--------------------------|
| <b>A</b> es extremadamente preferible a <b>B</b>                 | 9                        |
| A es entre muy fuerte y extremadamente preferible a B            | 8                        |
| A es muy fuertemente preferible a B                              | 7                        |
| <b>A</b> es entre fuerte y muy fuertemente preferible a <b>B</b> | 6                        |
| $\bf{A}$ es fuertemente preferible a $\bf{B}$                    | 5                        |
| A es entre moderada y fuertemente preferible a B                 | 4                        |
| A es moderadamente preferible a B                                | 3                        |
| A es entre igual y moderadamente preferible a B                  | $\mathcal{D}_{\cdot}$    |
| A es igualmente preferible a B                                   |                          |

Tabla 5.1 Escala de preferencias del método AHP

Las variables A y B de la tabla 5.1 pueden ser criterios, subcriterios y/o alternativas.

#### **Matriz de comparaciones por pares**

Es una matriz cuadrada que contiene comparaciones pareadas de alternativas o criterios.

Sea **A** una matriz *nxn*, donde  $n \in \mathbb{Z}^+$  (enteros positivos). Sea  $a_{ij}$  el elemento  $(i, j)$  de **A**, para *i = 1, 2,…,n,* y, *j = 1, 2,…,n*. Decimos que **A** es una matriz de comparaciones pareadas de *n* alternativas, si  $a_{ij}$  es la medida de la preferencia de la alternativa en el renglón *i* cuando se le compara con la alternativa de la columna *j*. Cuando  $i = j$ , el valor de  $a_{ij}$  será igual a 1, pues se está comparando la alternativa consigo misma.

$$
A = \begin{bmatrix} 1 & a_{12} & \dots & a_{1n} \\ 1/a_{12} & 1 & \dots & a_{2n} \\ \vdots & \vdots & \vdots & \vdots \\ 1/a_{1n} & 1/a_{2n} & \dots & 1 \end{bmatrix}
$$
 (5.1)

El AHP sustenta esto con los axiomas referidos a cada una de las condiciones siguientes:

**Axioma 1.** Condición de juicios recíprocos. Si **A** es una matriz de comparaciones pareadas se cumple que:

$$
a_{ij} = \frac{1}{a_{ji}}\tag{5.2}
$$

**Axioma 2.** Condición de homogeneidad de los elementos. Los elementos que se comparan son del mismo orden de magnitud, o jerarquía.

**Axioma 3.** Condición de estructura jerárquica o dependiente. Existe dependencia jerárquica en los elementos de dos niveles consecutivos.

**Axioma 4.** Condición de expectativas de orden de rango. Las expectativas deben estar representadas en la estructura en términos de criterios y alternativas.

#### **Emisión de juicios y evaluaciones**

Los juicios son la base del método AHP. Éstos son establecidos por información científica y técnica y por la experiencia y conocimientos del grupo decisor. Tomar en cuenta las opiniones de cada uno de los analistas y/o grupos de interés en la evaluación del modelo, por medio de las comparaciones pareadas que realiza cada uno de los involucrados, hace del AHP un método diferente a los demás. Las comparaciones pareadas permiten conocer sus preferencias respecto a los diferentes componentes del modelo (criterios, subcriterios y alternativas), en términos de su importancia, preferencia o probabilidad. La preferencia se cuantificará mediante un valor numérico (ver tabla 5.1).

#### **Síntesis**

Después de construir la matriz de comparaciones pareadas se puede calcular lo que se denomina prioridad de cada uno de los elementos que se comparan. A esta parte del método AHP se le conoce como "síntesis"; para obtenerla se requiere el cálculo de valores y vectores característicos. Sin embargo, las prioridades sintetizadas pueden aproximarse mediante los siguientes pasos algebraicos.

- 1. Sumar los valores en cada columna de la matriz de comparaciones pareadas.
- 2. Dividir cada elemento de tal matriz entre el total de su columna; a la matriz resultante se le denomina matriz de comparaciones pareadas normalizada.
- 3. Calcular el promedio de los elementos de cada renglón de las prioridades relativas de los elementos que se comparan

La síntesis obtendrá prioridades generales y una ordenación de las alternativas.

#### **Matriz de prioridades**

Las prioridades de cada criterio respecto a la meta global se presentan en el vector columna denominado vector de prioridades de los criterios, es decir,

| Meta       |                   |
|------------|-------------------|
| Global     |                   |
| Criterio 1 | $P'$ <sub>1</sub> |
| Criterio 2 | $P'$ <sub>2</sub> |
| ...        | ...               |
| Criterio m | $P'$ <sub>m</sub> |

\n(5.3)

de este vector se desprende que *m* es el número de criterios y P'<sup>i</sup> es la prioridad del criterio *i* con respecto a la meta global, para  $i = 1, 2, \ldots, m$ .

La matriz de prioridades es aquella que resume las prioridades para cada alternativa en términos de cada criterio. Para *m* criterios y *n* alternativas tenemos:

| Criterio 1    | Criterio 2 | Criterio m |     |          |
|---------------|------------|------------|-----|----------|
| Alternativa 1 | $P_{11}$   | $P_{12}$   | ... | $P_{1m}$ |
| Alternativa 2 | $P_{21}$   | $P_{22}$   | ... | $P_{2m}$ |
| ...           | ...        | ...        | ... | ...      |
| Alternativa n | $P_{n1}$   | $P_{n2}$   | ... | $P_{nm}$ |

\n(5.4)

Donde P<sub>ij</sub> es la prioridad de la alternativa *i* con respecto al criterio *j*, para  $i = 1, 2, ..., n$ ; y  $j = 1, 2, \ldots, m$ .

La prioridad global para cada alternativa se obtiene del vector columna que resulta de multiplicar la matriz de prioridades con el vector de prioridades de los criterios.

$$
\begin{bmatrix}\nP_{11} & P_{12} & \dots & P_{1m} \\
P_{21} & P_{22} & \dots & P_{2m} \\
\vdots & \vdots & \ddots & \vdots \\
P_{n1} & P_{n2} & \dots & P_{nm}\n\end{bmatrix}\n\begin{bmatrix}\nP'_{1} \\
P'_{2} \\
\vdots \\
P'_{m}\n\end{bmatrix} =\n\begin{bmatrix}\nP g_{1} \\
P g_{2} \\
\vdots \\
P g_{i}\n\end{bmatrix}
$$
\n(5.5)

Donde  $Pg_i$  es la prioridad global (respecto a la meta global) de la alternativa *i* para  $i = 1$ , *2,…, n ).*

#### **Consistencia**

Para asegurar que la toma de decisión sea lo más objetiva posible, las preferencias hechas por el grupo decisor en el transcurso de las comparaciones pareadas, deben ser lo más consistentes posibles, es decir, que las variaciones entre ellas sean las mínimas. Sin embargo, la consistencia perfecta es muy difícil de lograr, por lo que, existirá un cierto grado de inconsistencia en casi cualquier conjunto de comparaciones pareadas.

El AHP ofrece un método para medir el grado de consistencia entre las prioridades dadas por el grupo decisor. Si el grado de consistencia es aceptable, se continúa con el proceso de decisión. Si el grado de consistencia es inaceptable, quien toma las decisiones debe reconsiderar y modificar sus preferencias sobre las comparaciones pareadas antes de continuar con el análisis.

Sea **A** una matriz cuadrada de comparaciones pareadas, será consistente si:

$$
a_{ij}a_{jk} = a_{ik}, \quad para \, i, j, k = 1, 2, \dots, n \tag{5.6}
$$

Es decir, se requiere que todas las columnas (y renglones) de **A** sean *linealmente dependientes*. En particular, las columnas de cualquier matriz de comparaciones pareadas de  $2\times 2$  son linealmente dependientes y, por lo tanto una matriz cuadrada de  $2\times 2$  siempre será consistente.

Para determinar si el grado de consistencia es o no aceptable, se necesita obtener una medida cuantificable de la matriz de comparación **A**  *nxn* (donde *n* es el número de alternativas a comparar). Si la matriz **A** es perfectamente consistente produce una matriz **N**  *nxn* normalizada<sup>3</sup>, de elementos  $w_{ij}$  *(para i, j = 1, 2..., n)*, donde todas las columnas son idénticas, es decir,  $w_{12} = w_{13} = ... = w_{1n} = w_1$ ;  $w_{21} = w_{23} = ... = w_{2n} = w_2$ ;  $w_{n1} = w_{n2} = ... =$  $w_{nn} = w_n$ .

$$
\mathbf{N} = \begin{pmatrix} W_1 & W_1 & \dots & W_1 \\ W_2 & W_2 & \dots & W_2 \\ \vdots & \vdots & \vdots & \vdots \\ W_1 & W_1 & \dots & W_1 \end{pmatrix}
$$
 (5.7)

Entonces, la matriz de comparaciones pareadas correspondiente a **A**, se puede determinar a partir de **N**, dividiendo los elementos de la columna *i* entre *w<sup>i</sup>* (proceso inverso de determinación de **N** a partir de **A**), es decir:

 $\overline{a}$ 

<sup>&</sup>lt;sup>3</sup> Se dice que una matriz es normal o está normalizada, si conmuta con su transpuesta. Las matrices simétricas, antisimétricas u ortogonales son necesariamente normales. Sea M una matriz, se dice que es normal si  $MM<sup>T</sup> = M<sup>T</sup>M$ 

$$
\mathbf{A} = \begin{bmatrix} 1 & w_1/w_2 & \dots & w_1/w_n \\ w_2/w_1 & 1 & \dots & w_2/w_n \\ \vdots & \vdots & \vdots & \vdots \\ w_n/w_1 & w_n/w_2 & \dots & 1 \end{bmatrix}
$$
(5.8)

Ahora, multiplicando la matriz A obtenida a partir de N con el vector columna W, tenemos:

$$
\begin{bmatrix} 1 & w_1/w_2 & \dots & w_1/w_n \\ w_2/w_1 & 1 & \dots & w_2/w_n \\ \vdots & \vdots & \vdots & \vdots \\ w_n/w_1 & w_n/w_2 & \dots & 1 \end{bmatrix} \begin{bmatrix} w_1 \\ w_2 \\ \vdots \\ w_n \end{bmatrix} = \begin{bmatrix} nw_1 \\ mw_2 \\ \vdots \\ nw_n \end{bmatrix} = n \begin{bmatrix} w_1 \\ w_2 \\ \vdots \\ w_n \end{bmatrix}
$$
 (5.9)

Por lo tanto, A será consistente sí y sólo sí:

$$
AW = nW \tag{5.10}
$$

Donde **W** es un vector columna de pesos relativos  $w_i$ ,  $(i = 1, 2, ..., n)$  y se aproxima con el promedio de los *n* elementos del renglón en la matriz normalizada **N**. Ahora, nombrando a dicho promedio como " $\overline{W}$ " se tiene que:

$$
A\overline{W} = n_{max}\overline{W}
$$
\n(5.11)

Donde  $n_{\text{max}} \ge n$ . Entre más cercana sea  $n_{\text{max}}$  a *n*, más consistente será la matriz de comparaciones pareadas **A**. Como resultado, el AHP calcula la razón de consistencia (**RC**) como el cociente entre el índice de consistencia de **A** (**IC**) y el índice de consistencia aleatorio (**IA**).

$$
RC = \frac{IC}{IA}
$$
  

$$
RC = \frac{IC}{IA}
$$
 (5.12)

**IC** se calcula como:

$$
IC = \frac{n_{max} - n}{n - 1}
$$
\n(5.13)

El valor de *nmax* se calcula de la ecuación (5.1) observando que la *i*-ésima ecuación es:

$$
\sum_{j=1}^{n} a_{ij} W_i = n_{max} W_i, i = 1, 2, ..., n
$$
\n(5.14)

Y sabiendo que  $\sum_{i=1}^{n} w_i =$ *i wi* 1 1 , tenemos:

$$
\sum_{j=1}^{n} \left( \sum_{j=1}^{n} a_{ij} w_j \right) = n_{max} \sum_{j=1}^{n} w_i
$$
  

$$
\sum_{j=1}^{n} \left( \sum_{j=1}^{n} a_{ij} w_j \right) = n_{max} \sum_{j=1}^{n} w_i
$$
 (5.15)

Esto significa que el valor de *nmax* se determina al calcular primero el vector columna **A** y después sumando sus elementos.

Como ya se mencionó, **IA** es el índice aleatorio de consistencia de **A**, es decir, el índice de consistencia de una matriz de comparaciones pareadas generada en forma aleatoria. Se puede mostrar que el **IA** depende del número de elementos que se comparan, y asume los valores mostrados en la tabla 5.2.

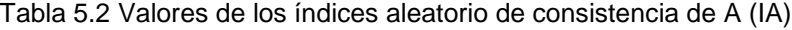

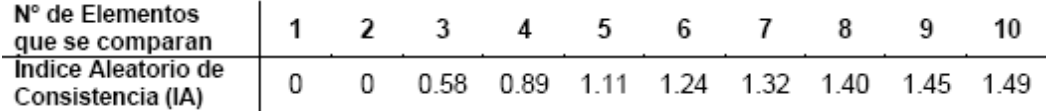

Se considera que los valores **RC** de 0.10 o menores determinan un grado aceptable de consistencia en las comparaciones pareadas. Cuando los valores exceden de 0.10, los juicios se consideran como inconsistentes.

#### **5.2 Selección del mejor generador por medio del método AHP**

#### **5.2.1 Construcción del árbol de jerarquías**

El primer paso consiste en identificar todos los elementos que intervienen en el proceso de toma de decisión e identificar también los niveles en que estos elementos pueden ser agrupados de forma jerárquica. Este esquema, en forma de árbol resume las interrelaciones entre los elementos del problema que se quiere resolver.

Como se vio anteriormente, el AHP se basa en la ejecución de una serie de comparaciones pareadas, asignando pesos a los diferentes elementos de evaluación de un nivel hacia el nivel inmediato superior del árbol, siendo estos pesos determinados mediante la medida de la contribución de cada elemento en cuanto al objetivo. Para cada comparación pareada se construye una matriz y siguiendo un método propuesto por Saaty, basado en una secuencia de operaciones matriciales, se calculan las matrices de prioridades de los diferentes niveles del árbol hasta llegar al vector de jerarquías de las diferentes alternativas con respecto al objetivo final.

En la presente tesis se ha construido un árbol de jerarquías que consta de tres niveles (Figura 5.3). El nivel superior (nivel 1) es el *objetivo*, es decir, la selección del mejor generador. El nivel inferior (nivel 3) incluye las tres *alternativas* de reactores que compiten. El nivel inmediato superior (nivel 2) considera todos los *indicadores de evaluación* de los reactores, i.e. simulaciones de flujos de: demanda máxima, demanda mínima, demanda máxima aumentando 40% de carga y costo de inversión de cada reactor. La jerarquía construida para la evaluación del mejor generador se muestra en la Figura 5.3.

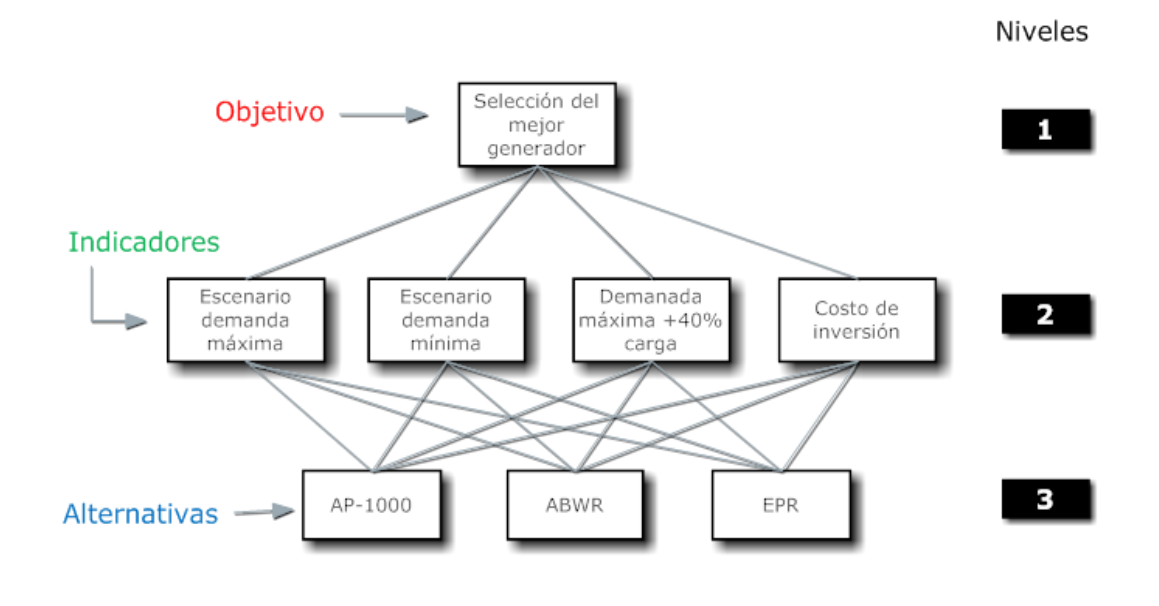

Figura 5.3 *Árbol de jerarquías para la elección del mejor generador*

### **5.2.2 Escala de jerarquías en las comparaciones pareadas**

Una vez definidos los niveles en el árbol de jerarquías, el segundo paso consiste en construir las matrices de comparaciones pareadas. Del nivel 3 al nivel 2: las tres *alternativas* (los reactores) pueden ser directamente comparadas con respecto al mejor cumplimiento de cada uno de los cuatro indicadores de evaluación. Esto es, se crean cuatro matrices y se llevan a cabo las comparaciones pareadas entre dos reactores a la vez, con respecto a cada uno de estos ocho indicadores. Finalmente, del nivel 2 al 1: se crea una matriz teniendo como componentes la importancia de los *indicadores* en la toma de la decisión con respecto al *objetivo* final.

#### **5.2.3 Comparaciones jerárquicas cuantitativas**

Para poder cuantificar la jerarquía, se establece una comparación para cada par de elementos en un nivel con respecto a cada elemento del nivel superior. Estas comparaciones se expresan usando un *número de priorización* que evalúa el grado de importancia o contribución de un elemento sobre otro, y se refleja en una escala de nueve unidades, desarrollada por Saaty En nuestro caso tenemos cuatro indicadores cuantitativos los cuales se muestran en la tabla 5.3.

|             | Demanda máxima<br>(MW sobrantes) | Demanda mínima<br>(Sobrecarga LT LAV-<br>POZA) | Demanda máxima +40%<br>(Capacidad LT LAV-<br>POZA) | Costo<br>inversión<br>(Dólar/MWh) |
|-------------|----------------------------------|------------------------------------------------|----------------------------------------------------|-----------------------------------|
| AP-1000     | 202.38                           | 0%                                             | 66.84%                                             | 20.38                             |
| <b>ABWR</b> | 450.37                           | 5%                                             | 51.70%                                             | 32.44                             |
| <b>EPR</b>  | 697.77                           | 22%                                            | 38.17%                                             | 35.56                             |

Tabla 5.3 Indicadores de evaluación cuantitativos

Los valores mostrados en la tabla anterior se obtuvieron de las simulaciones de flujos hechas con anterioridad.

Para el escenario de demanda máxima se tomaron como valor cuantitativo la cantidad de energía que se aportaba al nodo suelto, al no tener sobrecargas en ninguna de las líneas de transmisión.

Para el caso de la demanda mínima se tomo el caso de una contingencia en otro sector de la red eléctrica fuera de nuestro sistema, donde se tuviera que enviar potencia adicional a la carga del sistema simulado, y viendo hasta qué grado, la línea de transmisión LAV-POZA podía enviar esa potencia sin sobrecargarse, poniendo los reactores a generar al 100% de su capacidad.

Para la demanda máxima añadiendo un 40% a la carga, al ver en las simulaciones que no era suficiente la energía para alimentar las diferentes cargas conectadas en el sistema simulado, y ver que se saturaban tres de las líneas de transmisión por igual para los tres reactores, se tomo en cuenta la capacidad usada de la línea LAV-POZA para ver el efecto de cada reactor y cuanta energía adicional del sistema necesita el sistema por parte del nodo suelto.

Finalmente el costo de inversión, es una cifra que engloba el costo necesario en cuanto a infraestructura por cada mega watt instalado.

#### **5.2.4 Construcción de la matriz de comparaciones pareadas**

Se evalúa la jerarquía a través de las comparaciones pareadas, los resultados de estas comparaciones se introducen en un arreglo, denominado la matriz de comparaciones. La matriz es la representación matemática de la jerarquía. Como ejemplo, en la figura 5.4 se muestra la matriz de comparaciones pareadas del nivel inferior, con tres alternativas (reactores), con respecto a uno de los elementos en el nivel superior (*indicador i*). A las comparaciones sobre la diagonal se les asigna el valor de "1"; lo cual representa la importancia de un atributo consigo mismo. La relación del atributo 1 al elemento 2,  $C_{12}$ , debe ser consistente con la relación del elemento 2 con el elemento 1,  $C_{21}$ , entonces, se asigna el valor recíproco de  $1/C_{12}$ . Esto reduce el número de comparaciones requerido y por esta razón, sólo se evalúan los elementos en el triángulo superior de la matriz. Aquí,  $C_{12}$  es la comparación del *indicador i* del AP1000 y del ESBWR en la escala Saaty. Así, se

obtienen las matrices de comparaciones pareadas de las tres alternativas con respecto a cada uno de los cuatro indicadores.

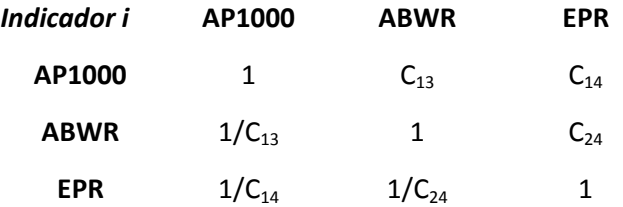

Figura 5.4 *Matriz de comparaciones pareadas para los cuatro reactores con respecto al indicador i*

Para este caso las matrices pareadas quedan de la siguiente forma:

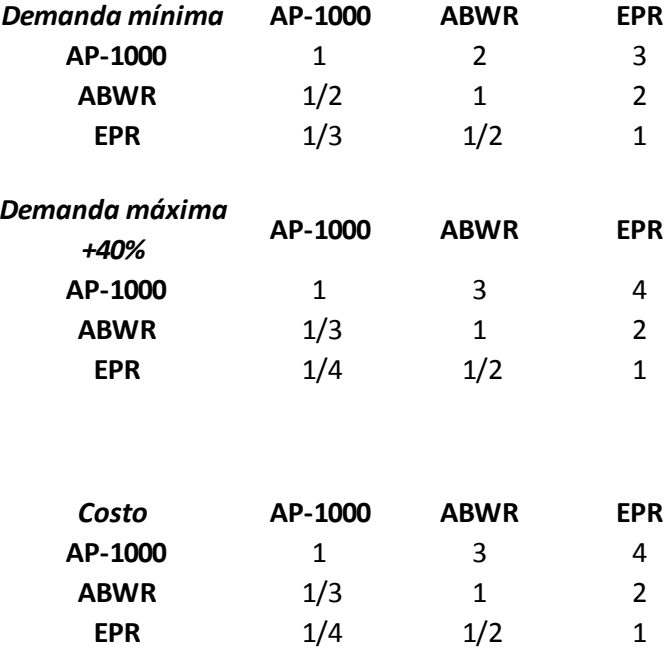

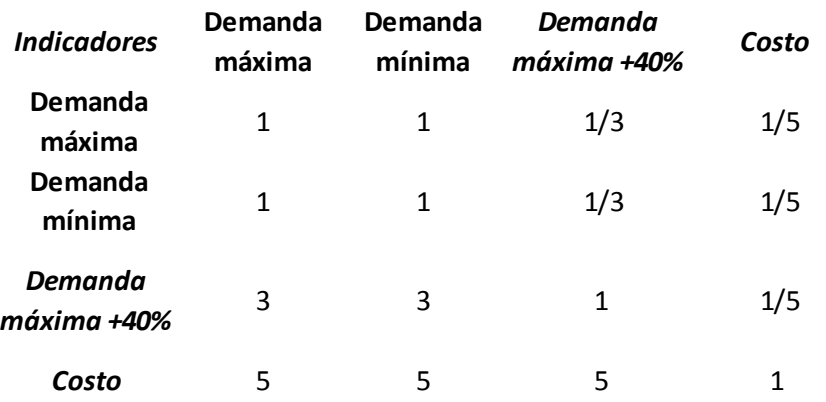

Y la matriz pareada de indicadores queda de la siguiente forma:

#### **5.2.5 Construcción de las matrices de prioridades**

A partir de la matriz de comparaciones pareadas se determinan los pesos de importancia de cada elemento de un nivel con respecto a uno de los elementos del siguiente nivel. El método consiste en calcular el eigenvector de cada una de las matrices de comparaciones pareadas. Para lo cual se deben normalizar cada una de las matrices, esto es, sumar todos los valores de cada una de las columnas y dividir cada uno de los elementos de esa columna entre ese valor, quedando una matriz normalizada, finalmente se obtiene un promedio de cada una de las filas de la matriz obteniendo un valor característico para cada una de las filas que al combinarlas se forma el eigenvector o vector característico, que para este caso, serán cuatro vectores característicos, tres de las matrices pareadas y una de la matriz pareada de los indicadores.

Para las matrices de paridad entre los niveles 3 y 2 tenemos los siguientes matrices normalizadas con su vector característico:

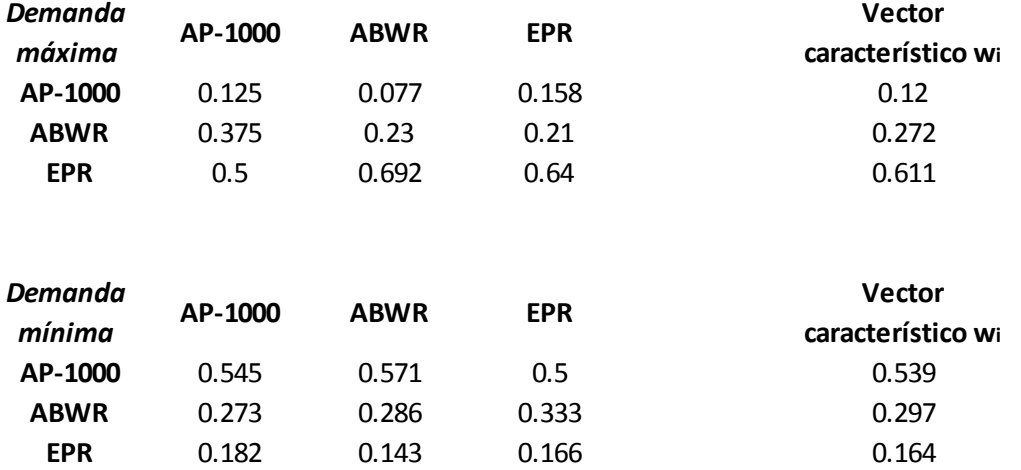

Análisis del Impacto en la Red Eléctrica al Adicionar Nueva Capacidad en la CNLV

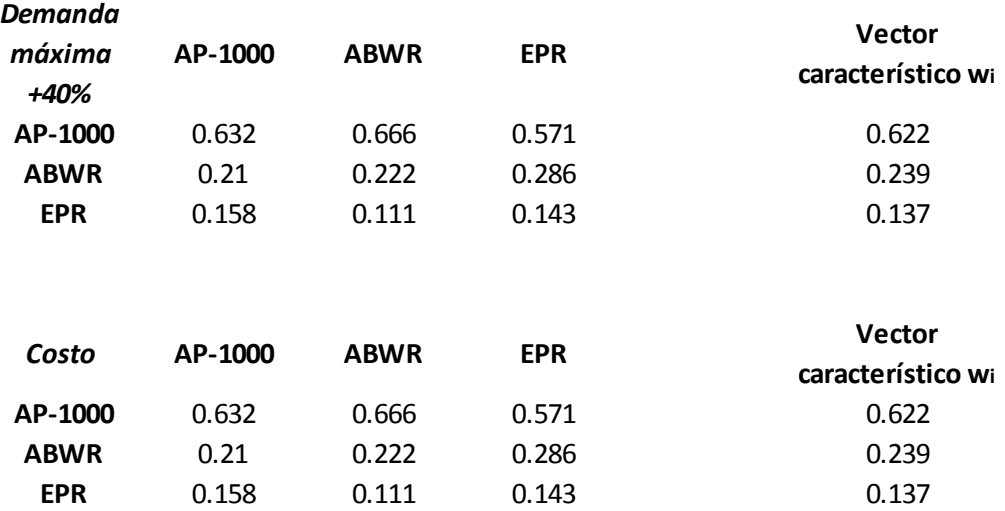

Para la matriz pareada de indicadores se tiene la siguiente matriz normalizada y su vector característico:

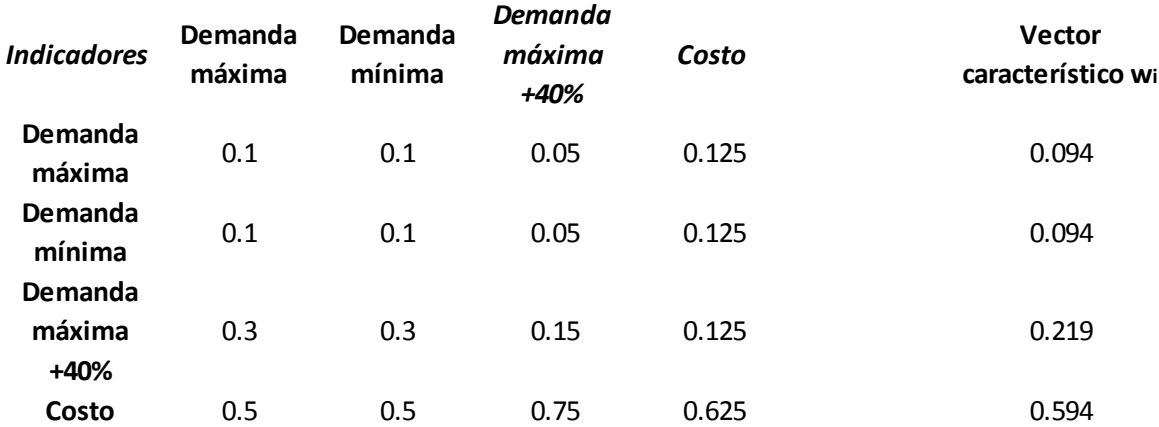

Una vez obtenido los vectores característicos de cada una de las matrices pareadas, tiene que verificarse que son consistentes, multiplicando el vector característico w por la matriz de paridad sin normalizar, para obtener una matriz nueva, después dividir cada uno de los elementos asociados a cada alternativa o indicador entre el valor del vector característico, de tal modo que al obtener un promedio de los valores de la columna de la matriz resultante obtendremos  $n_{max}$  como se explica en el capítulo 5.1. Una vez obtenido el valor de  $n_{max}$  se obtiene el índice de consistencia mediante la fórmula 5.13 y después obtener la relación de consistencia mediante la fórmula 5.12, donde el índice de consistencia aleatorio esta dado por los valores de la tabla 5.2.

Por lo tanto, para las matrices pareadas anteriores se tiene que:

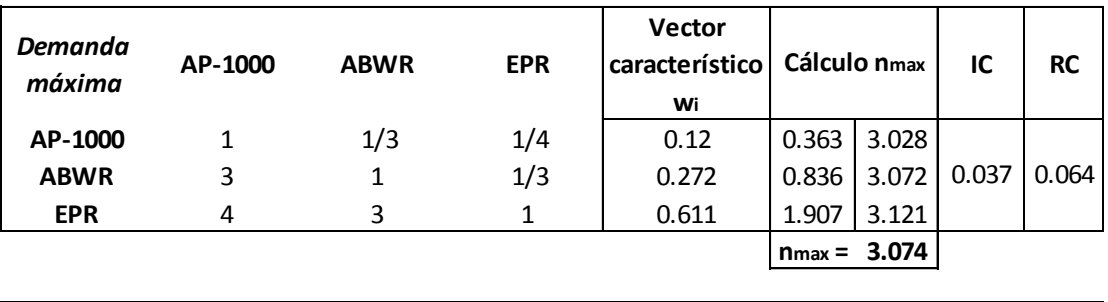

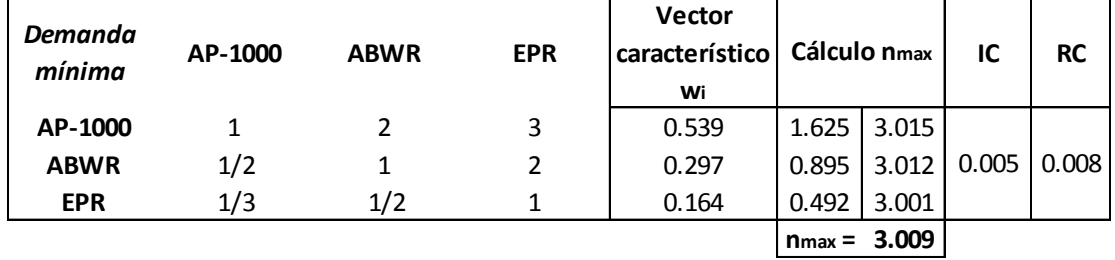

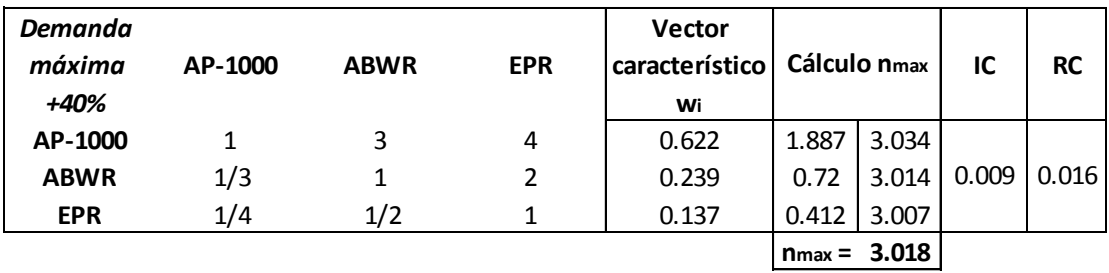

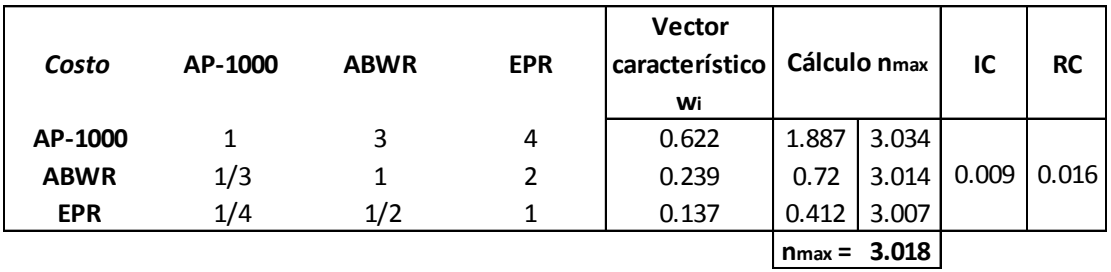

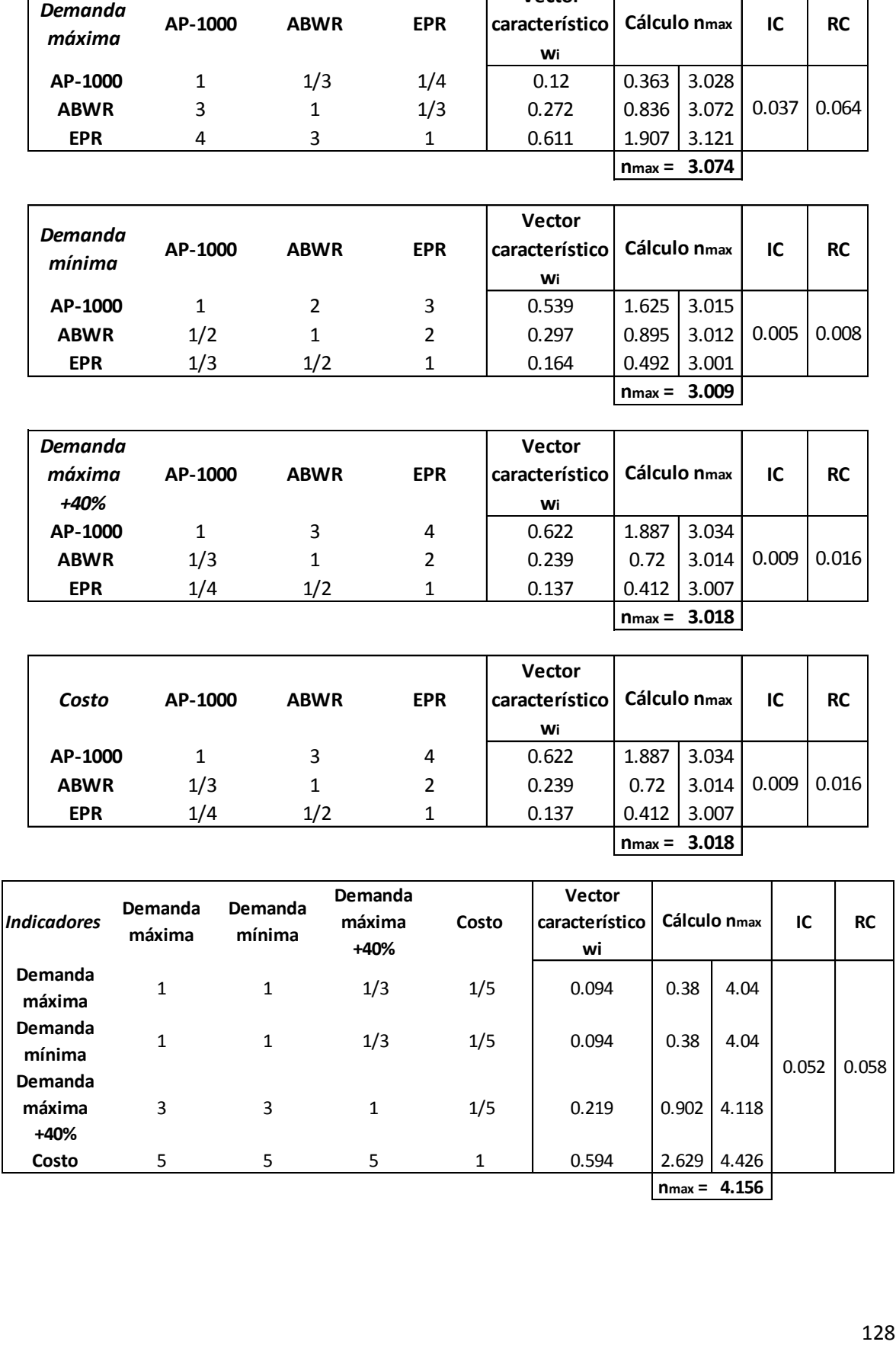

Como se puede ver en los cálculos arriba mostrados, la relación de consistencia (RC) es menor que 0.1, por lo tanto se considera que hay un grado aceptable de consistencia en las comparaciones pareadas y se puede proceder a la síntesis.

## **5.2.6 Síntesis**

Los eigenvectores para todos los niveles de la jerarquía, se combinan de manera sistemática para obtener la jerarquización final. Combinando los primeros cuatro vectores se construye la matriz de prioridades de cada alternativa con respecto a cada indicador, la cual consiste en una matriz de 4x3 elementos (matriz de prioridades). De igual manera al haber obtenido el vector característico de la matriz de indicadores y al no tener mas niveles en el árbol de jerarquías con los cuales combinar dicho vector, este pasara a ser el vector de prioridad de los indicadores.

Para saber cuál es el mejor reactor, se deberá multiplicar la matriz de prioridades por el vector prioridad de los indicadores, y la alternativa con mayor jerarquía (mayor valor absoluto) será el mejor reactor.

Las matrices que se deben multiplicar son:

#### **Matriz de prioridades**

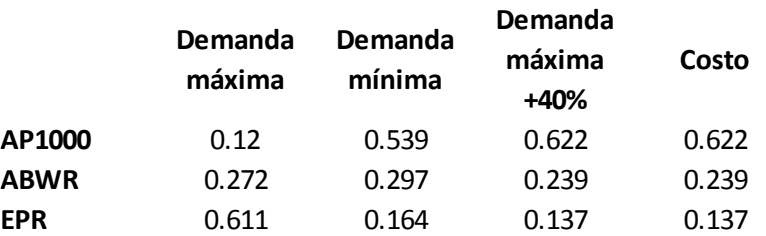

#### **Vector prioridad**

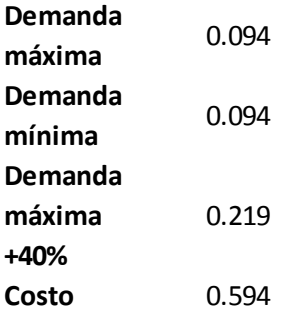